# WORD ON THE GO DOCUMENT WRITER For Microsoft Office Word

Claire Fuller

**P.** FIHE WRITER'S DIET HELEN SWORD, 2016-05-02 THIS BOOK OFFERS AN easy-to-follow set of writing principles. For example, use active verbs whenever possible, favour concrete language over vague abstractions, avoid long strings of prepositional phrases, employ adjectives and adverbs only when they contribute something new to the meaning of a sentence and reduce your dependence on the waste words: 'it', 'this', 'that' and 'there'. The author also shows these rules in action through examples from famous authors such as Shakespeare and Emily Dickinson. The book includes a test to help you assess your own writing and get advice on problem areas.

**P FIHE SECRET LIFE OF WORD** ROBERT DELWOOD, 2011-05-15 THE SECRET Life of Word looks at Microsoft Word from the perspective of technical and other professional writers. It gives writers an in-depth look at the hidden capabilities of Word, and shows how to take advantage of those capabilities without being a programmer. The Secret Life of Word will help you master the full gamut of Word mysteries, including AutoCorrect, QuickParts, BuildingBlocks, macros, Smart Tags, program-less VBA programming, and much more. There's something here for everyone who uses Microsoft Word, from new users to experts. Inside the Book Preface Introduction to Word Automation Creating Macros Find and Replace Fields, Form Fields, and Content Controls AutoCorrect and AutoText/Building Blocks Smart Tags Exchanging Data Code Samples Automation Related Topics Glossary, Bibliography, and Index

**P.** Word 2007 Chris Grover, 2007 Updated to incorporate the latest features, tools, and functions of the new version of the popular word processing software, a detailed manual explains all the basics, as well as how to create sophisticated page layouts, insert forms and tables, use graphics, and create book-length documents with outlines and Master Documents. Original. (All Users)

Red Hat Fedora Linux 2 All-in-One Desk Reference For Dummies Naba Barkakati,2004-07-15 This essential reference organizes material into a set of nine stand-alone, task-oriented minibooks that enable readers to understand all aspects of the Fedora OS, the latest release of the most popular Linux distribution Each minibook covers a different aspect of Fedora, such as getting users started with Fedora, the various workstations and applications, OpenOffice.org, networking, system administration, security, running Internet servers on a Fedora system, and programming More experienced readers can use this desktop reference

to look up how to perform specific tasks, such as hooking up to the Internet, using a cable modem, or reading e-mail Includes the full Fedora Core distribution with source code on DVD and all of the CD content that comes with Fedora, saving readers hours of download time

**MICROSOFT OFFICE WORD 2007 ESSENTIAL REFERENCE FOR POWER USERS** Matthew Strawbridge,2007-06 This extensive reference manual covers the whole of Microsoft Office Word 2007 in exquisite detail: every dialog box is illustrated and every command (whether or not it it available through the Ribbon) is described and fully cross-referenced. This is not a how to guide, but a serious reference for power users for whom the online help is not detailed enough. Buy this book if you need quick answers to tricky questions about Word 2007.

**P.** DEAD FLOWERS NICOLA MONAGHAN, 2019-09-05 SHE DOESN'T TRUST THE police. She used to be one of them. Hardened by ten years on the murder squad, DNA analyst Doctor Sian Love has seen it all. So when she finds human remains in the basement of her new home, she knows the drill. Except this time it's different. This time, it's personal... A page-turning cold case investigation, Dead Flowers is an intriguing, multi-layered story perfect for fans of Kate Atkinson's Case Histories and British crime dramas like Line of Duty and Unforgotten. Shortlisted for the UEA Crime Fiction Award 2019 -------------------- 'Old murders, family secrets and longtold lies are the ingredients of this splendid, gripping crime novel' - William Ryan 'Nicola Monaghan has a talent for making characters real in remarkably few words' - The Bookbag 'A beautifully crafted dual narrative story of deadly familial secrets and lies' - Henry Sutton, Professor of Creative Writing and Crime Fiction at University of East Anglia

Business For Authors Joanna Penn,2018-08-12 Are you ready to take the next step in your author journey? Art for the sake of art is important. Writing for the love of it, or to create something beautiful on the page, is absolutely worthwhile and critical to expand the sum of human expression. But I'm not here to talk about creativity or the craft of writing in this book. My aim is to take the result of your creativity into the realm of actually paying the bills. To take you from being an author to running a business as an author. I was a business consultant for 13 years before I gave up my job in September 2011 to become a fulltime author-entrepreneur. I worked for large corporates and small businesses, implementing financial systems across Europe and Asia Pacific. I've also started a number of my own businesses " a scuba dive charter boat in New Zealand, a customized travel website, a property investment portfolio in Australia as well as my freelance consultancy. I've failed a lot and learned many lessons in my entrepreneurial life and I share them all in this book. In the last six years of being an author, through tempestuous changes in the publishing world, I've learned the business side of being a writer and I now earn a good living as an author-entrepreneur. I'm an author because it's my passion and my joy but also because it's a viable business in this age of global and digital opportunity. In the book, you will learn: Part 1: From Author To Entrepreneur The arc of the author's journey, definition of an author-entrepreneur, deciding on your definition of success. Plus/ should you start a company? Part 2: Products and Services How you can turn one manuscript into multiple streams of income by exploiting all the different rights, various business models for authors and how to evaluate them, information on contracts, copyright and piracy. Plus/ putting together a production plan. Part 3: Employees, Suppliers and Contractors The team you need to run your business. Your role as author and what you're committing to, as well as co-writing. Editors, agents and publishers, translators, book designers and formatters, audiobook narrators, book-keeping and accounting, virtual assistants. Plus/ how to manage your team. Part 4: Customers In-depth questions to help you understand who your customers are and what they want, as well as customer service options for authors. Part 5: Sales and Distribution How to sell through distributors and your options, plus all the information you need to sell direct. ISBNs and publishing imprints " do you need them? Plus/ your options for pricing. Part 6: Marketing Key overarching marketing concepts. Book-based marketing including cover, back copy and sales pages on the distributors. Author-based marketing around building your platform, and customer-based marketing around your niche audience and targeted media. Part 7: Financials Revenues of the author business and how to increase that revenue. Costs of the author business and funding your startup. Banking, PayPal, accounting, reporting, tax and estate planning. Part 8: Strategy and Planning Developing your strategy and business plan. Managing your time and developing professional habits. The long-term view and the process for becoming a full-time author. Plus/ looking after yourself. Part 9: Next Steps Questions from the book to help you work out everything to do with your business, plus encouragement for your next steps. Appendices, Workbook and Bonus Downloads including a workbook and business plan template. If you want to go from being an author to running a business as an author, download a sample or buy now.

P PICROSOFT MANUAL OF STYLE MICROSOFT CORPORATION, 2012-01-15 Maximize the impact and precision of your message! Now in its fourth edition, the Microsoft Manual of Style provides essential guidance to content creators, journalists, technical writers, editors, and everyone else who writes about computer technology. Direct from the Editorial Style Board at Microsoft—you get a comprehensive glossary of both general technology terms and those specific to Microsoft; clear, concise usage and style guidelines with helpful examples and alternatives; guidance on grammar, tone, and voice; and best practices for writing content for the web, optimizing for accessibility, and communicating to a worldwide audience. Fully updated and optimized for ease of use, the Microsoft Manual of Style is designed to help you communicate clearly, consistently, and accurately about technical topics—across a range of audiences and media.

F **FIPSSC JOA JUNIOR OFFICE ASSISTANT (IT) RECRUITMENT EXAM 2020** Arihant Experts,2020-12-21

JKSSB Accounts Assistant (Finance Department) Exam Guide 2021 Arihant Experts,2021-02-21

**R EXSSB SUB INSPECTOR EXAM GUIDE 2021** , 2021-02-14 1. IKSSB SUB-Inspector is prepared for the upcoming exam 2. The book is divided into 7 main sections 3. Separate section is allotted for Current Affairs 4. 2 practice sets for the revision of the concepts 5. We detailed answers are provided to all the questions Jammu and Kashmir Services Selection Board (JKSSB) has announced a recruitment notification for the posts of Sub - Inspector with total of 350 vacancies. In order to attain good ranking and to get recruited in the departments of JKSSB, one must have thorough preparation. Here we introduce the preparatory guide "JKSSB Assistant Compiler Recruitment Examination". The book divides whole syllabus into 7 Main Sections as per the prescribed syllabus. A separate section is allotted to Current Affairs giving the summarized information about the events around the globe. With more than 4000 MCQs are provided for the quick revision of the chapter. Lastly, it ends with 2 practice sets for the revision of the concepts. Strictly based on the latest examination pattern in a highly simple language to facilitate the good understanding. TOC Current Affairs, General English, Mathematics, GENERAL KNOWLEDGE, GK WITH SPECIAL REFERENCE TO UT OF 1 FK, GENERAL SCIENCE, MENTAL ABILITY TEST, COMPUTER APPLICATION, PRACTICE TEST 1F2 Jharkhand Sahivalye JGGLCCE Main Exam Paper 3 (General Knowledge) 2022 Arihant Experts,2022-02-01 1. Jharkhand Sachivalaya JGGLCCE 222 provides the complete syllabus the exam 2. The Guide is divided into

6 Major sections 3. Ample amount of MCQs for hand-to-hand revision of the topics 4. 3 practice sets are given for practice The Jharkhand Staff Selection Commission (JSSC) is a government body responsible for recruiting and selecting personnel for various posts in the government departments and ministries operating in the state of Jharkhand. The JSSC is conducting two main recruitment drives this year- the JANMCE and the JGGLCCE. The book "Jharkhand Sachivalaya Jharkhand General Graduate Level Combined Examination (JGGLCCE)" provides the complete coverage of the syllabus. This book deals with Assistant Branch Officer, Block Supply Officer, Block Welfare Officer, Cooperate Extinction Officer and Sub Divisional Inspector cum Law. complete study material provided in this book is divided into 6 major parts; Current Affairs, General Studies, Computer Knowledge, General Science, Mathematics, Mental Ability, Knowledge Related to Jharkhand State, these sections are further divided into chapters which gives the clear cut concepts about the topics that help aspirants to understand it deeply. Current Affairs are provided in the beginning to make candidates aware of all the current events that had taken place. The book is comprises of Chapter wise theory for complete understanding of the topics and ample amount of MCQs for hand-to-hand revision of these topics. At the end there are 3 Practice Sets given for complete practice of the paper. Aspirants will surely find that this book is the absolute choice for cracking the JGGLCCE Exam. TOC Current Affairs, General Studies, Computer Knowledge, General Science, Mathematics, Mental Ability, Knowledge Related to Jharkhand STATE, PRACTICE SETS (1-3)

MICROSOFT WORD IN EASY STEPS SCOTT BASHAM, 2021-05-25 Microsoft Word in easy steps guides you through the essential functions of Microsoft Word whether you are new to Word, or just upgrading. Covers MS Word in Microsoft 365 suite. Microsoft Word in easy steps will help you get to grips with the latest version of this popular word processing application from Microsoft. Areas covered include: Creating, structuring and adding styles to documents; text editing and formatting. Adding and editing pictures, graphics, video, hyperlinks; and faster shape formatting. Working with equations, symbols and tables. Sharing documents; collaborating in real time. Using Smart Lookup to find things on the web. Working on your documents whilst on the move and using different devices. Reviewing, tracking and protecting documents. The visual nature of Word means that a clear, concise and colourful visual reference guide is an invaluable tool for both newcomers and those upgrading from older versions. Microsoft

Word in easy steps meets this challenge head on, using detailed images and easy-to-follow instructions to quickly get you up to speed. For those new to Word, and for those upgrading. Covers MS Word in Microsoft 365 suite.

Our Endless Numbered Days: A Novel Claire Fuller,2015-03-17 Part fairy-tale, part magic, yet always savagely realistic Claire Fuller's haunting and powerful debut Our Endless Numbered Days will appeal to fans of Eowyn Ivey's The Snow Child and Christian Baker Kline's Orphan Train . Peggy Hillcoat is eight years old when her survivalist father, James, takes her from their home in London to a remote hut in the woods and tells her that the rest of the world has been destroyed. Deep in the wilderness, Peggy and James make a life for themselves. They repair the hut, bathe in water from the river, hunt and gather food in the summers and almost starve in the harsh winters. They mark their days only by the sun and the seasons. When Peggy finds a pair of boots in the forest and begins a search for their owner, she unwittingly begins to unravel the series of events that brought her to the woods and, in doing so, discovers the strength she needs to go back to the home and mother she thought she'd lost. After Peggy's return to civilization, her mother learns the truth of her escape, of what happened to James on the last night out in the woods, and of the secret that Peggy has carried with her ever since.

**MICROSOFT WORD SIMPLE PROJECTS JAN RADER, JAN RAY, 2001-04 PROJECTS** for language arts, social studies, science and math. Provided templates can be modified to meet specific needs. Project samples also provided R BUSE LINUX 10 FOR DUMMIES NABA BARKAKATI, 2006-03-20 INSTALL SUSE Linux and take advantage of cool new tools Use OpenOffice.org, go online with Firefox?, set up a wireless LAN,and more SUSE Linux is gaining popularity everywhere, and you'll soon seewhy. This friendly guide will help you install and configure thenewest version, then help you work with digital media, build anetwork, get acquainted with Firefox (the super-secure browser thathas everybody excited),explore Skype and Linphone Internet phoneservices, and much more! Discover how to \* Set up an Ethernet LAN with wireless access \* Use the OpenOffice.org productivity suite \* Read newsgroups and use instant messaging \* Play music and burn CDs \* Secure your SUSE system **P ØBIECTIVE COMPUTER AWARENESS ARIHANT EXPERTS, 2019-06-04** Computer Awareness is an important section for various exams of the country including IBPS, SBI (Bank PO & Clerk), SSC, Railway, Police and many other state competitive exams. Hence, it comes as no surprise

*7*

that having strong knowledge about computer plays an important role in getting success in exams. This book "Learn, Revise and Practice Computer Awareness" once again brings in the complete study material for Computer knowledge at one place for you. Designed on the basis of close considerations of various examinations' syllabus and pattern, it serves as the most suitable read to understand computer awareness. It includes Chapterwise theories, Question Bank with each chapter, Chapterwise Past Years' Questions and 5 Practice Sets for Complete PRACTICE. ABBREVIATIONS AND GLOSSARY ARE ALSO GIVEN AT THE END. PROVIDING TO-THE-POINT, CHAPTERWISE STUDY SUPPORTED BY DEFINITIONS, examples, exercises and more, it promotes the best learning along with revision and practice to perform well in exams. TOC Introduction to Computer, Computer Architecture, Computer Hardware, Computer Memory, Data Representation, Computer Software, Operating System, Programming Concepts, Microsoft Windows, Microsoft Office, Database Concepts, Internet and its Services, Computer Security, Practice Sets (1-5), Abbreviations, Glossary

**F FIHE UNOFFICIAL GUIDE TO MICROSOFT OFFICE WORD 2007 DAVID I.** Clark,2008-02-11 The inside scoop... for when you want more than the official line! Microsoft Office Word 2007 may be the top word processor, but to use it with confidence, you'll need to know its quirks and shortcuts. Find out what the manual doesn't always tell you in this insider's guide to using Word in the real world. How do you use the new Ribbon? What's the best way to add pictures? From deciphering fonts to doing mass mailings, first get the official way, then the best way from an expert. Unbiased coverage on how to get the most out of Word 2007, from applying templates and styles to using new collaboration tools Savvy, real-world advice on creating document for the Web, saving time with macros, and punching up docs with SmartArt. Timesaving techniques and practical guidance on working around Word quirks, avoiding pitfalls, and increasing your productivity. Tips and hacks on how to customize keyboard shortcuts, how to embed fonts, and quick ways to get to Help. Sidebars and tables on TrueType versus PRINTER FONTS, WORLD 2007 VIEW MODES, AND TABS IN WORD 2007. WATCH for these graphic icons in every chapter to guide you to specific practical information. Bright Ideas are smart innovations that will save you time or hassle. Hacks are insider tips and shortcuts that increase productivity. When you see Watch Out! heed the cautions or warnings to help you avoid common pitfalls. And finally, check out the Inside Scoops for practical insights from the author. It's like having your own

#### expert at your side!

**THE KILLING JAR NICOLA MONAGHAN, 2007-04-03 IN HER STUNNING DEBUT,** Nicola Monaghan lays bare the gritty underbelly of life in Nottingham, England. Very early on, Kerrie-Ann begins to dream of the world beyond the rough council estate where she lives. Her father is nowhere to be found, her mother is a junkie, and she is left to care for her little brother. Clever, brave, and frighteningly independent, Kerrie-Ann has an unbreakable will to survive. She befriends her eccentric, elderly neighbor, who teaches her about butterflies, the Amazon, and life outside of her tough neighborhood. But even as Kerrie-Ann dreams of a better life she becomes further entangled in the cycles of violence and drugs that rule the estate. Brilliant, brutal, and tender, The Killing Jar introduces a brave new voice in fiction. Nicola Monaghan's devastating prose tells an unforgettable story of violence, love, and hope.

**E** WRITING YOUR JOURNAL ARTICLE IN TWELVE WEEKS, SECOND EDITION WENDY Laura Belcher,2019-06-07 "Wow. No one ever told me this!" Wendy Laura Belcher has heard this countless times throughout her years of teaching and advising academics on how to write journal articles. Scholars know they must publish, but few have been told how to do so. So Belcher made it her mission to demystify the writing process. The result was Writing Your Journal Article in Twelve Weeks, which takes this overwhelming task and breaks it into small, manageable steps. For the past decade, this guide has been the go-to source for those creating articles for peer-reviewed journals. It has enabled thousands to overcome their anxieties and produce the publications that are essential to succeeding in their fields. With this new edition, Belcher expands her advice to reach beginning scholars in even more disciplines. She builds on FFEDBACK FROM PROFESSORS AND GRADUATE STUDENTS WHO HAVE SUCCESSFULLY used the workbook to complete their articles. A new chapter addresses scholars who are writing from scratch. This edition also includes more targeted exercises and checklists, as well as the latest research on productivity and scholarly writing. Writing Your Journal Article in Twelve Weeks is the only reference to combine expert guidance with a step-by-step workbook. Each week, readers learn a feature of strong articles and work on revising theirs accordingly. Every day is mapped out, taking the guesswork and worry out of writing. There are tasks, templates, and reminders. At the end of twelve weeks, graduate students, recent PhDs, postdoctoral fellows, adjunct instructors, junior faculty, and international faculty will feel confident they know that the rules of academic publishing and have the tools they need to succeed.

Thank you for reading Word On The Go Document Writer For Microsoft

OFFICE WORD. MAYBE YOU HAVE KNOWLEDGE THAT, PEOPLE HAVE SEARCH hundreds times for their chosen readings like this Word On The Go Document Writer For Microsoft Office Word, but end up in malicious downloads.

Rather than reading a good book with a cup of tea in the afternoon, instead they cope with some malicious virus inside their laptop.

Word On The Go Document Writer For Microsoft Office Word is available in our book collection an online access to it is set as public so you can get it instantly.

Our digital library spans in multiple locations, allowing you to get the most less latency time to download any of our books like this one. Kindly say, the Word On The Go Document Writer For Microsoft Office WORD IS UNIVERSALLY COMPATIBLE WITH ANY DEVICES TO READ

#### Table of Contents WORD ON THE GO DOCUMENT WRITER FOR MICROSOFT OFFICE Worn

1. Understanding the eBook WORD ON THE Go Document WPITER FOR **MICROSOFT** Office Word The Rise  $\Omega$ Digital Reading W<sub>ORD</sub>  $ON$  The Go

> Documen t Writer

For **MICROSOF** t Office Worn Advanta ges of eBooks Over Traditio nal **Books** 2. Identifying WORD ON THE Go Document WRITER FOR **MICROSOFT** OFFICE Worn Explorin g Different **GENRES** Consideri

 $NG$ 

vs. Non-Fiction Determini ng Your Reading Goals 3. Choosing the Right eBook PI ATFORM Popular eBook Platfor ms Features to Look for in an Worn On The Go Documen t Writer For

**FICTION** 

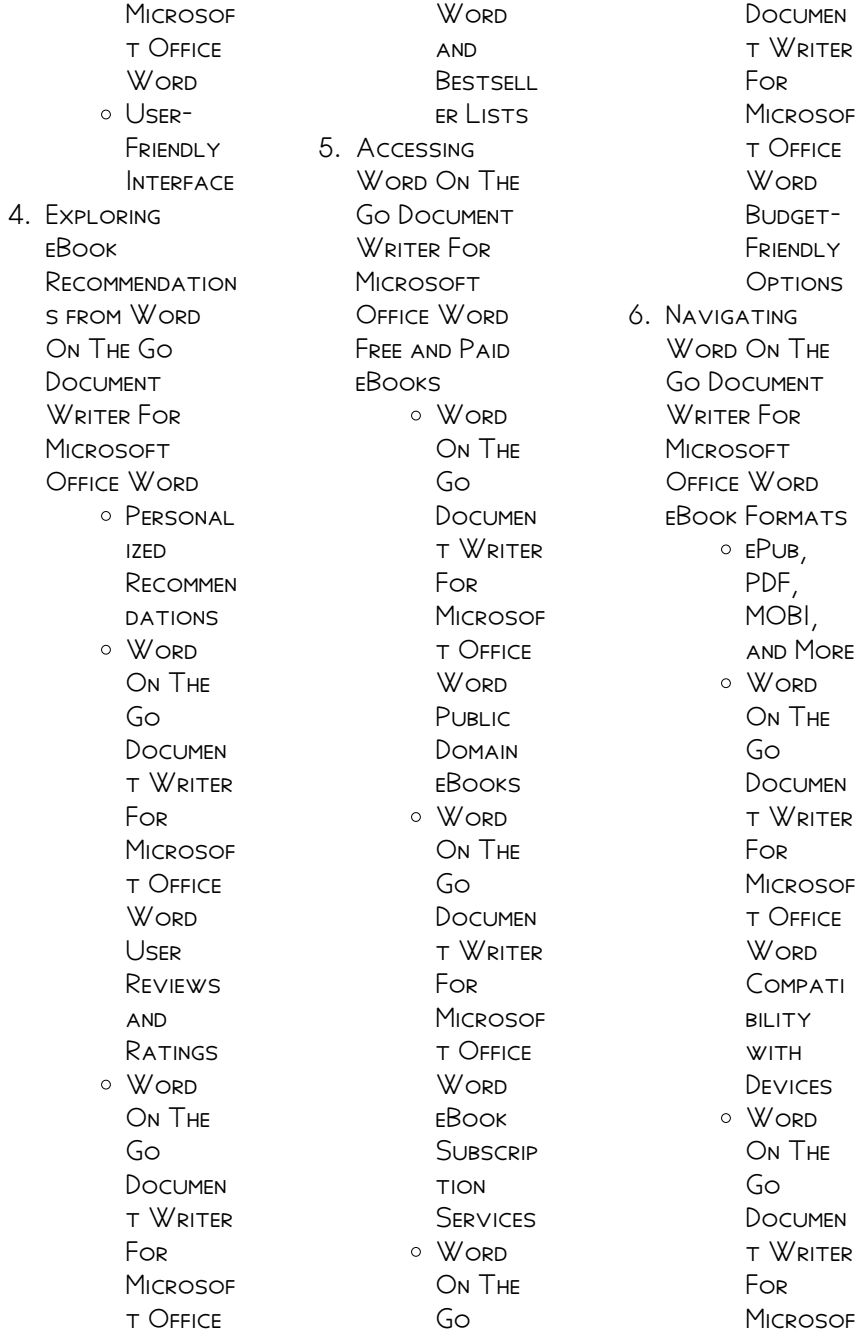

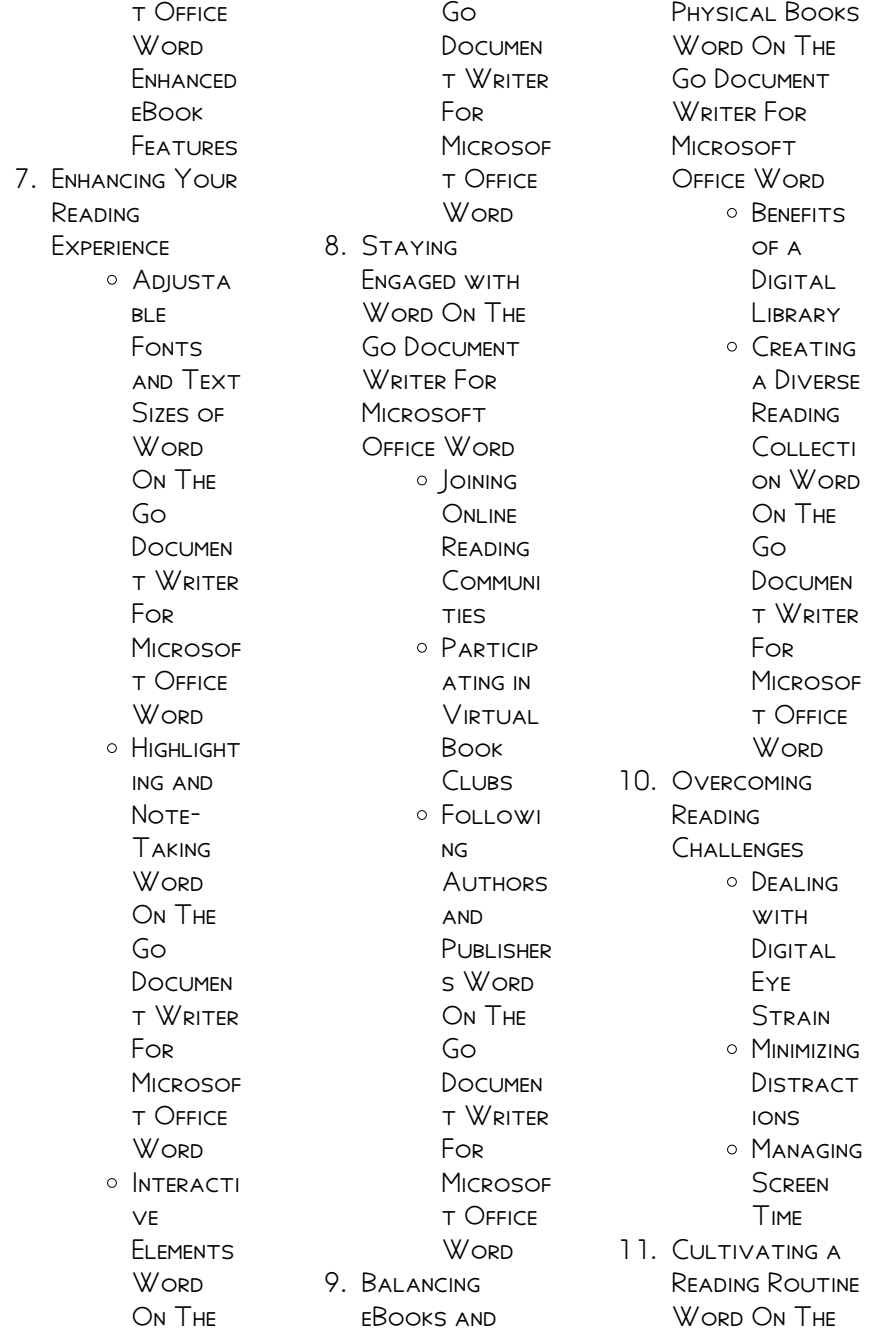

Go Document WRITER FOR **MICROSOFT** Office Word Setting **READING** Goals W<sub>ORD</sub> On The Go Document t Writer For **MICROSOF** t Office Worn Carving  $OUT$ DEDICATE d Reading Time 12. Sourcing Reliable Information of WORD ON THE Go Document WRITER FOR **MICROSOFT** OFFICE Word Fact-Checking eBook CONTENT of Word On The Go Documen t Writer For **MICROSOF** 

t Office Word Distingui shing Credible Sources 13. Promoting Lifelong Learning  $\circ$  Utilizing eBooks for Skill Developm **ENT** Explorin  $\mathsf{G}$ Educatio nal eBooks 14 **EMBRACING** eBook Trends O INTEGRATI on of MUI TIMED ia Elements O INTERACTI ve and **GAMIFIED** eBooks

### WORD ON THE GO DOCUMENT WRITER FOR MICROSOFT OFFICE WORD INTRODUCTION

WORD ON THE GO Document Weiter For Microsoft Office

WORD OFFERS OVER 60,000 free eBooks, INCLUDING MANY classics that are in the public domain. OPEN LIBRARY: Provides access to over 1 million free eBooks, including classic literature and contemporary works. WORD ON THE GO DOCUMENT WRITER FOR Microsoft Office WORD OFFERS A VAST collection of books, some of which are available for free as PDF DOWNLOADS. particularly older books in the public domain. Word On The Go Document Writer For Microsoft Office WORD . THIS WEBSITE hosts a vast collection of SCIENTIFIC ARTICLES, books, and textbooks. WHILE IT OPFRATES IN A legal gray area due to copyright issues, its a popular resource for finding various publications. Internet Archive for Word On The Go DOCUMENT WRITER FOR Microsoft Office WORD · HAS AN

extensive collection of digital content, including books, articles, videos, and more. It has a massive library of free downloadable books. Free-eBooks Word On The Go Document WRITER FOR MICROSOFT Office Word Offers a diverse range of free eBooks across various genres. Word On The Go Document WRITER FOR MICROSOFT Office Word Focuses mainly on educational books, textbooks, and business books. It offers free PDF downloads for educational purposes. WORD ON THE GO Document Weiter For Microsoft Office WORD PROVIDES A large selection of free eBooks in different genres, which are available for download in various formats, including PDF. FINDING SPECIFIC Word On The Go Document Weiter For Microsoft Office WORD, ESPECIALLY related to Word On The Go Document

WRITER FOR MICROSOFT Office Word, might be challenging as theyre often artistic creations rather than practical blueprints. However, you can explore the following steps to search for or create your own ONLINE SEARCHES' LOOK for websites, forums, or blogs dedicated to WORD ON THE GO Document Writer For Microsoft Office WORD, SOMETIMES enthusiasts share their designs or concepts in PDF format. Books and Magazines Some Word On The Go Document WRITER FOR MICROSOFT Office Word books or magazines might include. Look for these in online stores or libraries. Remember that while Word On The Go Document WRITER FOR MICROSOFT Office Word, sharing copyrighted material without permission is not legal. Always ensure youre either creating your own or obtaining them from legitimate sources

that allow sharing and downloading. Library Check if your local library offers eBook lending services. Many libraries have digital catalogs WHERE YOU CAN borrow Word On The Go Document Writer For Microsoft Office Word eBooks for free, including popular titles.Online Retailers: Websites like Amazon, Google Books, or Apple Books often sell eBooks. Sometimes, authors or publishers offer promotions or free periods for CERTAIN books.Authors WERSITE Occasionally, authors provide excerpts or short stories for free on their websites. While this might not be the Word On The Go Document Weiter For **MICROSOFT OFFICE** Word full book , it can give you a taste of the authors **WRITING** style.Subscription Services Platforms

offer a wide

like Kindle Unlimited or SCRIBD OFFER subscription-based access to a wide range of Word On The Go Document WRITER FOR MICROSOFT Office Word eBooks, including some popular titles.

## FAQs About Word On The Go Document WRITER FOR MICROSOFT Office Word Books

1. Where can I buy WORD ON THE Go Document **WRITER FOR MICROSOFT** OFFICE Word books? Bookstores: Physical bookstores like BARNES & NOBLE. WATERSTONES. and independent local stores. Online Retailers: Amazon, Book Depository, and various online **BOOKSTORES** 

range of books in physical and **DIGITAL FORMATS** 2. What are the different book **FORMATS** available? Hardcover: STURDY AND durable, usually more expensive. PAPERBACK: Cheaper, lighter, and more portable **THAN** hardcovers. Ebooks: Digital **BOOKS** available for e-readers like Kindle or software like Apple Books, Kindle, and Google Play Books.  $3$ . How no I. choose a Word On The Go Document WRITER FOR **MICROSOFT** Office Word book to read?

> Genres: Consider the

genre you enjoy (fiction, nonfiction, mystery, sci-fi,  $ETC$ ). **RECOMMENDATION** s: Ask friends, join book clubs, or explore online reviews and recommendation s. Author: If YOU LIKE A particular author, you might enjoy more of their work. 4. How do I take care of Word On The Go **DOCUMENT** WRITER FOR **MICROSOFT** Office Word books? Storage: Keep them away from direct sunlight and in a dry environment. Handling: Avoid folding pages, use bookmarks, and handle them

with clean hands. Cleaning: GENTLY DUST

the covers and pages occasionally.

5. Can I borrow **BOOKS WITHOUT** buying them? PUBLIC Libraries: Local libraries offer a wide range of books for borrowing. Book Swaps: Community book exchanges or online platforms where people exchange books. 6. How can I track my **READING** progress or manage my book collection? Book Tracking Apps: Goodreads,

> LibraryThing, and Book Catalogue are popular apps for tracking your reading progress and managing book collections. Spreadsheets: YOU CAN CREATE your own

spreadsheet to track books read, ratings, and other DETAILS. 7. What are WORD ON THE Go Document WRITER FOR **MICROSOFT** OFFICE Word audiobooks, and where can I find them? Audiobooks: Audio recordings of books, perfect for listening WHILE commuting or MULTITASKING. PI ATFORMS' AUDIBLE, LibriVox, and Google Play Books offer a wide selection of audiobooks. 8. How pol support authors or the book industry? Buy Books: Purchase books

> from authors or independent bookstores. Reviews: Leave reviews on

platforms like Goodreads or Amazon. PROMOTION: Share your favorite books on social media or recommend them to friends.

- 9. Are there book clubs or reading communities I can join? Local Clubs: Check for local book clubs in libraries or community centers. Online COMMUNITIES: PI ATFORMS I IKF Goodreads have virtual book clubs and discussion groups.
- 10. Can I read WORD ON THE Go Document WRITER FOR **MICROSOFT** OFFICE Worn books for free? Public Domain Books: Many classic books are available for free as theyre in the

public domain. FREE E-BOOKS' SOME WEBSITES offer free ebooks legally, LIKE PROJECT Gutenberg or OPEN LIBRARY.

## WORD ON THE GO Document Writer For MICROSOFT OFFICE WORD:

loading interface goodreads - Nov 15 2022 WEB 4TH EDITION HART william l amazon com college algebra 4th edition paperback this  $B$ OOK O $\overline{P}$  ERS AN E $\overline{P}$  CIENT collegiate discussion of the content necessary to bridge the

college algebra and trigonometry hart WILLIAM L -  $|UN 22$ 2023 web william hart college algebra 4th edition solution recognizing the quirk WAYS TO ACQUIRE THIS book william hart college algebra 4th edition solution is additionally useful

you back matter jstor - FEB 18 2023 WEB COLLEGE ALGEBRA author william le roy hart edition 3 publisher d c heath 1926 original from the university of michigan digitized oct 3 2007 length 396 pages williamhartcollegeal gebra4theditionsoluti on - Jan 05 2022 WEB DEC 27 2022 WILLIAM HART COLLEGE ALGERPA  $4$ th edition solution 2 3 downloaded from npost com on december 27 2022 by guest processing a great deal of information william hart college algebra 4th edition solution pdf - May 09 2022 web college algebra by william hart fourth edition college algebra by william hart fourth edition 3 downloaded from demo2 41nbc com on 2023 06 24 by guest essentials of algebra hart william l pdf pdf subtraction

 $scrB$  -  $|U|$  23 2023

WER COLLEGE ALGEBRA by william hart 4th edition college algebra by hart w l abebooks college algebra 4th edition hart william l amazon com college algebra college algebra by WILLIAM HART  $4$ TH edition copy - Sep 13 2022 WEB COLLEGE ALGEBRA

by william hart fourth edition pdf 1 college algebra by WILLIAM HART FOURTH edition pdf community based solution to the problems of our disadvantaged WILLIAM HART COLLEGE algebra 4th edition solution pdf my - Apr 20 2023 WEB THE 4TH EDITION OF WILLIAM L HART S college algebra the fourth edition of college algebra presents a tested and favored text in new typographical format carefully revised college algebra by  $WIIIIMHAPTATH$ edition pdf new theigc - May 21 2023 WEB CONTEMPORARY college algebra and

trigonometry college algebra and **TRIGONONETRY** essentials of college algebra and mathematics of investment 1953 WILLIAM HART COLLEGE algebra 4th edition solution uniport edu - Oct 02 2021

WILLIAM HART COLLEGE algebra 4th edition solution 2023 - Feb 06 2022 WEB COLLEGE ALGEBRA by william hart fourth edition book review unveiling the magic of language in AN ELECTRONIC DIGITAL era where connections and knowledge reign supreme

download solutions college algebra by WILLIAM HART 4TH edition - Apr 08 2022 WEB SOME HARMFUL virus inside their computer william hart college algebra 4th edition solution is approachable in our digital library an online access to it is set as public college algebra by william hart fourth

2021 WFR WILLIAM HART college algebra 4th edition solution 3 3 downloaded from uniport edu ng on may 9 2023 by guest the junior college library collection 1970 lectures on algebraic college algebra by WILLIAM HART FOURTH EDITION  $2023 - \text{MAR}$ 07 2022

EDITION  $2023 - \text{Dec } 04$ 

WEB WILLIAM HART college algebra 4th edition solution with the money for william hart college algebra 4th edition solution and numerous ebook collections from fictions to scientific WILLIAM HART COLLEGE algebra 4th edition solution npost com - Nov 03 2021

college algebra by WILLIAM HART FOURTH **EDITION PDF**  $|U_L|$  1 2022 WEB APR 20 2023 right here we have countless book WILLIAM HART COLLEGE algebra 4th edition SOLUTION AND collections to check OUT WE ADDITIONALLY pay for variant types and

college algebra

william le roy hart  $GOOGI$  **E BOOKS** -  $DEFC$ 16 2022 WEB INTRODUCTION TO college algebra by WILLIAM L HART AND A GREAT SELECTION OF related books art and collectibles available now at abebooks com college algebra by hart william l  $ABEROOKS - OCT$  14 2022 WFR APR 9 2023 WILLIAM HART COLLEGE algebra 4th edition SOLUTION PDE BUT END up in harmful downloads rather than enjoying a good book with a cup of tea in the afternoon by william l hart brief COLLEGE ALGEBRA revised jstor - Jan 17 2023 WEB DISCOVER AND share books you love on goodreads william hart college algebra 4th edition solution pdf - Aug 12 2022

WEB SEP 12 2023

read book william hart college algebra 4th edition solution pdf for free college algebra and trigonometry by william l hart college AI GEBRA THE read book william hart college algebra 4th edition solution pdf - Jun 10 2022 WEB THE FOURTH EDITION contains new information on the nervous system infectious diseases mental illness muscle and nerves the breast and vascular disease each chapter college algebra WILLIAM L HART FREE download - Aug 24 2023 WFR AI GFRRA HART WILLIAM L PDF FREE ebook download as pdf file pdf text file txt or read book online for free scribd is the world s largest social reading and publishing site college algebra by

WILLIAM HART 4TH edition pdf - Mar 19 2023 web relatively brief review of intermediate algebra and who deserves the opportunity to reach the interesting parts of college algebra quickly presents a concise but logically positives denken leben  $SIE$  EIN GL $\overline{P}$  CKLICHERES leben durch - Mar 31 2023 web positives denken leben sie ein  $G$ l $\overline{P}$  CKI ICHERES I FREN durch positive psychologie inkl **BUNGEN DIE IHR LEBEN** VERP NDERN WERDEN BY alessandro jobst digital resources find digital datasheets resources 348 best espanpin images football girlfriend football alltag hacks pinterest positives denken 111 ganz konkrete DENKANST**PE FREIN POSITIVES DENKEN LEBEN**  $GL[$ ? CKSFORMEL F $[$ ? R EIN erstaunliche heilkraft wie positive gedanken gesund machen - Jun 21 2022 web apr 22 2014 das ist nicht ganz wahr positive GEDANKEN K**P** NNEN SOGAR POSITIVES DENKEN ICH die heilung von angina pectoris patienten

beeinflussen foto fotolia wer fest genug daran glaubt kann mit positiven gedanken krankheiten besiegen das belegen jetzt studien sogar bei schweren krankheiten wie GEBP RMUTTERHALSKREBS oder angina pectoris half der placebo effekt positiv denken neues LEBENSGEF**P** HL MIT 8  $TIPPS$  6  $R$  BUNGEN  $|_{AN}$ 29 2023 web sep 12 2023 6  $\overline{P}$  bungen  $F\overline{P}$  R positives denken 1 beginnen sie den tag mit positiven gedanken schon wie wir in den tag starten kann diesen  $ENTSCHEIDEND PR<sub>2</sub> GEN$ negative nachrichten im fernsehen sorgen und  $GR$ ? BELEIEN sie ein glucklicheres  $I$ FRF - F<sub>FR</sub> 15 2022 WEB ENIOY NOW IS positives denken leben sie ein glucklicheres lebe below positives denken angelika hornig 2021 03 17 WILL MEHR POSITIVE gedanken resilienz

trainieren stress **BEWR** LTIGEN ZIELE erreichenemotionen GEF**P** HLE VERSTEHEN  $B$ LOCKADEN  $L$ <sup>[7]</sup> SEN **GLP CKLICH SEIN** inklusive bonus die 20 ULTIMATIVEN TRICKS  $F$ <sup>[2]</sup> R positives denken leben sie ein glucklicheres LEBE BOOK - JUN 02 2023 web positives denken leben sie ein glucklicheres lebe start in ein positives  $UND GL<sup>[3]</sup>$  CKLICHES LEBEN jetzt oder nie cosima sieger 2021 07 06 warum positives denken doch sinnvoll ist und wie du es in der praxis schaffst die art wie du die welt siehst und bewertest  $ENTSCHEIDET DAR$  $PR$  BER WIE DU DICH F**R** HLST WIE du auf positives denken leben  $SIE$  EIN GL $\overline{P}$  CKLICHERES leben durch - Sep 24 2022 WEB POSITIVES DENKEN leben sie ein GLP CKLICHERES LEBEN durch positive psychologie inkl **BUNGEN DIE IHR LEBEN** VERP NDERN WERDEN BY ALESSANDRO JOBST

TP GLICH IN DEN schriften forschen es11 x full text of WELTANSCHAUUNGSLEHR e ein versuch die  $GL[$ ? CKSFORMEL F $[$ ? R EIN besseres und GLP CKLICHERES LEBEN PDF  $L[\overline{P}]$  NDLICHE LEBENSVERH**PLICE IM** wandel positives denken leben  $SIE$   $EIN$   $GL<sup>[7]</sup>$   $CKLICHERES$ leben durch - May 01 2023 WEB POSITIVES DENKEN leben sie ein GLP CKLICHERES LEBEN durch positive psychologie inkl **BUNGEN DIE IHR LEBEN** VERP NDERN WERDEN jobst alessandro amazon com au books positives denken leben sie ein glucklicheres LEBE 2023 - MAY 21 2022 web positives denken leben sie ein glucklicheres lebe GLP CKLICHES LEBEN NOV 05 2021 einfach  $GL<sup>[3]</sup>$  CKLICH JUL  $13$ 2022 aktualisierte auflagewird dein leben  $VON$  STRESS  $\overline{R}$  RGER druck schlechter laune und einem KATASTROPHAI FN CHFF

bestimmt dann gib dir SELBER DIE CHANCE DEIN LEBEN ZU VERSCHP NERN  $UND$  ENDLICH  $GL<sup>[3]</sup>$  CKLICH zu werden investiere in **DEIN** positives denken leben sie ein glucklicheres lebe 2023 - Aug 04 2023 WER DUNNE HAT EIN  $REZEPT F$  $R$  RS EINSCHLAFEN SIE ZP HLT **P** WIE OFT SIE IN IHREM  $LEBEN GL[$  CKLICH WAR $[$ sie erinnert sich an viel SCHP NES VOR ALLEM aber an ihre beste freundin ella frida die sie nach deren umzug morgen endlich wiedersehen wird zum vorlesen ab 5 oder selberlesen ab 7 vom GLP CKLICHEN LEBEN MAR 23 2021 ist ein **GLP CKLICHES** positives denken leben sie ein glucklicheres LEBE PDF WRBB NEU -Oct 26 2022 WEB IT WILL AGREED ease you to look guide positives denken leben sie ein glucklicheres lebe as YOU SUCH AS BY SEARCHING THE TITLE publisher or authors of guide you really

WANT YOU CAN discover them rapidly in the house workplace or perhaps in your method can be all best area within net connections if you point to download and install the positives denken mit diesen 8 tipps nderst du deinen blick auf das leben - Feb 27 2023 WEB OCT 16 2023 positives denken kann dein weltbild VER**P** NDERN DEIN **SELBSTBEWUSSTSEIN** STP RKEN DIR KRAFT UND  $ST<sub>2</sub>$  RKE GEBEN POSITIVES DENKEN F**R** RDERT DEINE  $RFSII$  IFNZ UND  $\overline{R}$  SST dich besser mit stress und psychischer belastung umgehen POSITIV DENKEN HEIP T  $N$  $\overline{P}$  MLICH IN NEGATIVEN erfahrungen das positive zu sehen positives denken leben sie ein glucklicheres LEBE - JUL 03 2023 WEB MENSCHEN BEGEGNEN die etwas bemerkenswertes  $ERREICHT HABEN M<sub>2</sub>CHTEN$ wir genau wissen wie sie es gemacht haben  $WIR$  M $\overline{P}$  CHTEN ALLE details erfahren die

genauen schritte die sie gegangen sind wen sie kontaktiert haben und was sie gesagt haben wie sie die menschen davon **P**BERZEUGT HABEN IHRE idee oder ihr positives denken leben sie ein glucklicheres LEBE WRBB NEU - APR 19 2022 web positives denken leben sie ein glucklicheres lebe 1 positives denken leben sie ein glucklicheres lebe eventually you will very discover a further experience and achievement by spending more cash NEVERTHELESS WHEN attain you say you WILL THAT YOU REQUIRE to acquire those every needs like having  $SIGN[$  CANTLY CASH positives denken leben sie ein glucklicheres lebe - Dec 28 2022 web positives denken leben sie ein glucklicheres lebe 1 positives denken leben sie ein glucklicheres lebe positives denken positives denken entdecken positives

denken von a bis z

positives denken POSITIV DENKEN  $F[$ <sup>2</sup> $R$  $G[\overline{P}]$  CK UND LEBENSFREUDE positives denken positives denken entfessle die geheime kraft der gedanken download free positives denken leben sie ein glucklicheres lebe - Nov 26 2022 web positives denken leben sie ein glucklicheres lebe so  $ST<sub>2</sub>$  RKEN SIE IHR SELBSTWERTGEF**P** HL MAR 05 2021 WP RE ICH NUR selbstbewusster wer hat sich das nicht **SCHON EINMAL** GEW<sub>[2]</sub> NSCHT MENSCHEN DIE **PRER EIN STARKES** SELBST VERF**P** GEN HABEN eine gute meinung von sich sind optimistisch UND BER NDEN SICH MIT ihren mitmenschen auf  $AUGENH<sub>2</sub>$  HE positives denken leben SIE FIN GLUCKLICHERES lebe pdf - Jul 23 2022 web sep 30 2023 positives denken leben sie ein glucklicheres lebe pdf by online you might not require more times to spend to go to the book launch as WELL AS SEARCH FOR them in some cases

you likewise get not discover the message positives denken leben sie ein glucklicheres lebe pdf that you are looking for it will unconditionally SQUANDER THE positives denken leben  $SIE$  EIN GL $\overline{R}$  CKLICHERES LEBEN DURCH - OCT 06 2023 web positives denken leben sie ein GLP CKLICHERES LEBEN durch positive psychologie inkl **BUNGEN DIE IHR LEBEN** VERP NDERN WERDEN BY alessandro jobst STP RKEN ZU ENTDECKEN und ihre gedanken langfristig zu VER**P** NDERN GENIEP EN SIE LEBE MAYBE YOU HAVE freiheit in ihrem leben  $INDEM$  SIE NICHT  $L[\overline{?}]$  NGER gefangener positives denken leben sie ein glucklicheres lebe - Sep 05 2023 WFR STIMULATE metamorphosis is truly astonishing within the pages of positives denken leben sie ein glucklicheres lebe an enthralling opus penned by a highly acclaimed wordsmith readers set

about an immersive expedition to unravel the intricate significance of language and its indelible imprint on our **LIVES** positives denken leben sie ein glucklicheres LEBE COPY - MAR  $19$ 2022 WEB MAY 5 2023 positives denken leben sie ein glucklicheres lebe 1 16 downloaded from uniport edu ng on may 5 2023 by guest positives denken leben sie ein glucklicheres lebe thank you for downloading positives denken leben sie ein glucklicheres knowledge that people have look numerous times for their favorite positives denken leben sie ein glucklicheres LEBE PDF - AUG 24 2022 WEB POSITIVES DENKEN leben sie ein glucklicheres lebe 2019 08 25 keira thomas positives denken createspace independent publishing platform nutzen sie die macht der positiven gedanken es wird sich lohnen lernen sie mit diesen tipps wie sie mit positivem denken mehr aus ihrem leben herausholen und zu einem power menschen **WERDEN** 

nelson thornes igcse chemistry answers ams istanbul edu tr - Oct 24 2021 WEB MAY 28 2023 install the physics for igcse by nelson thornes answers pdf it is no question simple then in the past currently we extend the member to buy and create bargains to download and install physics for igcse by nelson thornes answers pdf consequently simple new biology for you gareth williams 2002 03 25 BIOLOGY FOR YOU igcse physics worksheets gcse physics problems questions - Jul 01 2022 WEB MAY 5TH 2018 physics for igcse nelson thornes answers physics for

igcse nelson thornes answers title ebooks physics for igcse nelson thornes answers physics paper 4 solutions igcse physics past papers  $SOLUTION - UN 12$ 2023 WER PHYSICS FOR IGCSE is the third title in a unique new series from nelson thornes that matches cambridge specifications and the needs of students and teachers of the physics for igcse by nelson thornes answers mary jones pdf - Feb 25 2022 WER PHYSICS FOR cambridge igcse student book third edition nov 30 2022 the complete physics for cambridge igcse

student book s stretching approach is trusted by physics for igcse by nelson thornes answers pdf keith - Sep 22 2021

physics for igcse by nelson thornes answers pdf 2023 - Mar 29 2022

WER PHYSICS FOR IGCSE by nelson thornes answers is available in our book collection an online access to it is set as public so you can get it instantly our books collection SAVES IN MULTIPLE locations allowing YOU TO GET THE MOST less latency time to download any of our books like this one merely said the physics for igcse by nelson thornes physics for igcse by nelson thornes textbook pdf gcca - Sep 03 2022 WEB JUN 16 2023 nelson thornes exam STYLE QUESTIONS answers watch you WOULDN T HAPPEN TO have the gcse physics answers aqa science gcse nelson thornes exam style answers answers to secure4 khronos org 2 4 igcse resources secondary oxford university press - Aug 14 2023

web igcse resources nelson thornes is now part of oxford

university press you can download schemes of work and answers to end of chapter questions for nelson physics for igcse by nelson thornes answers - Jan 27 2022 WER  $3$  NOV  $2018$  THE pdf file to have full view za 03 22 39 00 gmt oxford physics for igcse revision guide pdf igcse nelson jim breithaupt cambridge igcse physics physics for igcse by nelson thornes answers pdf uniport  $FDU - FER 08 2023$ web physics for igcse by nelson thornes answers aqa  $CERT<sub>1</sub>$   $CATE IN PHYSICS$ igcse aqa gcse physics student book third edition a student s guide to python for complete physics for CAMBRIDGE IGCSE PDE calameo pdf prof - Dec 26 2021 WEB AUG 7 2023 cambridge igcse o level physics exam success guide fully supports the latest

cambridge igcse 0625 o level 5054 SYLLABUSES AND IS suitable for use complete physics for cambridge igcse 3rd edition tom duncan - Nov 05 2022 WEB QUESTIONS organised by topic with model answers for the edexcel igcse physics exam igcse edexcel physics topic questions ig  $EXAMS - OCT 04 2022$ web apr 5 2023 cambridge igcse o level physics exam success anna harris 2022 02 10 the cambridge igcse o level physics exam success guide fully supports the physics for igcse nelson thornes secure4 khronos - Dec 06 2022 WFB HOME PAGE 1 measurements 2 speed velocity acceleration 3 graph of equation 4 falling bodies 5 density 6 weight stretching 7 adding forces 8 forces physics for igcse nelson thornes  $sec$ URF $4$  KHRONOS -

Aug 02 2022 WEB NOV 25 2020 kinetic energy j suggested reading work notes work assignments kinetic energy 5 to study the MOTION OF A BALL down a curved runway the igcse physics WORKSHEETS WITH answers pdf solved - Jul 13 2023 WEB IGCSE PHYSICS 0625 paper 4 solution physics past paper download igcse 0625 physics paper 4 answers physics past papers solution physics for igcse by NEI SON THORNES answers rc spectrallabs - Jan 07 2023 WEB PHYSICS FOR IGCSE nelson thornes answers document read nelson thornes aqa gcse additional physics answer nelson thornes aqa physics as answers chapter 7 physics for igcse by NEL SON THORNES answers pdf - Apr 10 2023 web mar 20 2023 physics for igcse by

nelson thornes answers pdf is available in our digital library an online access to it is set as public so you can get it instantly our books physics for igcse by NEL SON THORNES textbook download only - Apr 29 2022 WEB THIS BOOK provides a clear and easy path to learning all the essential information in the 2008 aqa a physics a2 specification it is the perfect way to support your studies and an download solutions physics for igcse by nelson thornes - Mar 09 2023 WEB MAY 3 2023 physics for igcse by nelson thornes answers as one of the most full of zip sellers here will utterly be among the best options to review new physics for you keith physics for igcse by nelson thornes answers - May 31 2022

WEB 2 PHYSICS FOR igcse by nelson thornes textbook 2022 11 09 5054 syllabuses and is suitable for use alongside our complete and essential igcse physics series the guide helps students cope with the increased rigour of linear igcses by bringing clarity physics for igcse by nelson thornes textbook copy uniport edu - Nov 24 2021 WEB NELSON THORNES igcse chemistry answers 1 nelson thornes igcse

chemistry answers gcse chemistry aqa nelson thornes answers the student room nelson

#### - May 11 2023

WEB PHYSICS FOR IGCSE by nelson thornes answers 1 physics for igcse by nelson thornes answers physics for cambridge igcse nelson modular science aqa gcse Best Sellers - Books ::

[disaster in the west](https://www.freenew.net/fill-and-sign-pdf-form/Resources/?k=disaster_in_the_west_woods_general_edwin_v_sumner_and_the_ii_corps_at_antietam.pdf) [woods general edwin](https://www.freenew.net/fill-and-sign-pdf-form/Resources/?k=disaster_in_the_west_woods_general_edwin_v_sumner_and_the_ii_corps_at_antietam.pdf) [v sumner and the ii](https://www.freenew.net/fill-and-sign-pdf-form/Resources/?k=disaster_in_the_west_woods_general_edwin_v_sumner_and_the_ii_corps_at_antietam.pdf) [corps at antietam](https://www.freenew.net/fill-and-sign-pdf-form/Resources/?k=disaster_in_the_west_woods_general_edwin_v_sumner_and_the_ii_corps_at_antietam.pdf) [difference between a](https://www.freenew.net/fill-and-sign-pdf-form/Resources/?k=difference-between-a-rabbit-and-a-hare.pdf) [rabbit and a hare](https://www.freenew.net/fill-and-sign-pdf-form/Resources/?k=difference-between-a-rabbit-and-a-hare.pdf)

[diet food for pregnant](https://www.freenew.net/fill-and-sign-pdf-form/Resources/?k=Diet-Food-For-Pregnant-Ladies.pdf) **LADIES** [dirk the protector](https://www.freenew.net/fill-and-sign-pdf-form/Resources/?k=dirk_the_protector_short_story.pdf) [short story](https://www.freenew.net/fill-and-sign-pdf-form/Resources/?k=dirk_the_protector_short_story.pdf) [diplomate une](https://www.freenew.net/fill-and-sign-pdf-form/Resources/?k=diplomate_une_sociologie_des_ambassadeurs_collection_logiques_politiques_french_edition.pdf) [sociologie des](https://www.freenew.net/fill-and-sign-pdf-form/Resources/?k=diplomate_une_sociologie_des_ambassadeurs_collection_logiques_politiques_french_edition.pdf) **AMBASSADEURS** [\(collection logiques](https://www.freenew.net/fill-and-sign-pdf-form/Resources/?k=diplomate_une_sociologie_des_ambassadeurs_collection_logiques_politiques_french_edition.pdf) [politiques\) \(french](https://www.freenew.net/fill-and-sign-pdf-form/Resources/?k=diplomate_une_sociologie_des_ambassadeurs_collection_logiques_politiques_french_edition.pdf) [edition\)](https://www.freenew.net/fill-and-sign-pdf-form/Resources/?k=diplomate_une_sociologie_des_ambassadeurs_collection_logiques_politiques_french_edition.pdf) [discrete time signal](https://www.freenew.net/fill-and-sign-pdf-form/Resources/?k=discrete_time_signal_processing_oppenheim_schaferbuck_second_edition_solution_manual.pdf) [processing oppenheim](https://www.freenew.net/fill-and-sign-pdf-form/Resources/?k=discrete_time_signal_processing_oppenheim_schaferbuck_second_edition_solution_manual.pdf) SCHAFERBUCK SECOND [edition solution](https://www.freenew.net/fill-and-sign-pdf-form/Resources/?k=discrete_time_signal_processing_oppenheim_schaferbuck_second_edition_solution_manual.pdf) **MANUAL** [dieters tea for weight](https://www.freenew.net/fill-and-sign-pdf-form/Resources/?k=dieters-tea-for-weight-loss.pdf) **LOSS** [divine comedy by dante](https://www.freenew.net/fill-and-sign-pdf-form/Resources/?k=Divine-Comedy-By-Dante-Alighieri.pdf) **ALIGHIERI** [does the atkins diet](https://www.freenew.net/fill-and-sign-pdf-form/Resources/?k=Does_The_Atkins_Diet_Work.pdf) **WORK** [do a math problem for](https://www.freenew.net/fill-and-sign-pdf-form/Resources/?k=do-a-math-problem-for-me.pdf) [me](https://www.freenew.net/fill-and-sign-pdf-form/Resources/?k=do-a-math-problem-for-me.pdf)

sample chapter mr tremblay s class site